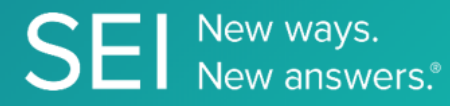

Initiate pre-configured report jobs that are set up in SEI's End Client Reporting application.

**TAGS**: ecr, extracts,

**ENDPOINT**: jobMetadata

## **ENDPOINT DESCRIPTION**:

Returns a list of available jobs and its identifiers that the user is entitled to view.

**PROD URL**: https://api.seic.com/v1/jobs/{businessLine}/metadata

**TEST URL**: https://test.api.seic.com/v1/jobs/{businessLine}/metadata

**TLS URL\***: https://mtls.api.seic.com/v1/jobs/{businessLine}/metadata

\*The TLS endpoint is only used if Server Based Application was selected during the App Registration process.

#### **STEP 1**

OAuth Token

## **STEP 2**

Pass the oAuth Token and the App key to invoke this endpoint for a particular application.

#### **REQUEST PARAMETERS:**

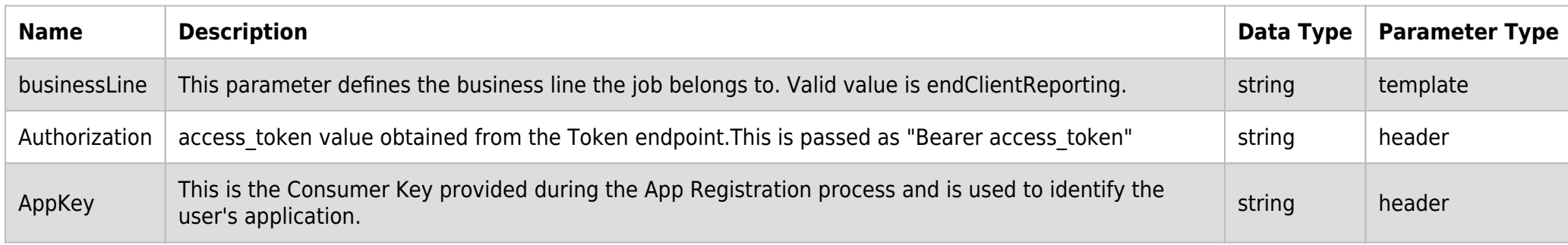

# **SAMPLE REQUEST:**

curl -X POST \ https://api.seic.com/v1/jobs/endClientReporting/metadata\ -H appkey: uEhQICT5hOJwTEY76l3wCQt2TckZVql9; \ -H authorization: Bearer Pj3bFEPA9c38BkeYfo5Zb7QQE1N

#### **REQUEST HEADER:**

Authorization: Bearer ADsgdnnkjnfdIKJN AppKey: gsedgaerhDSHGRSH

#### **RESPONSE PAYLOAD MODEL:**

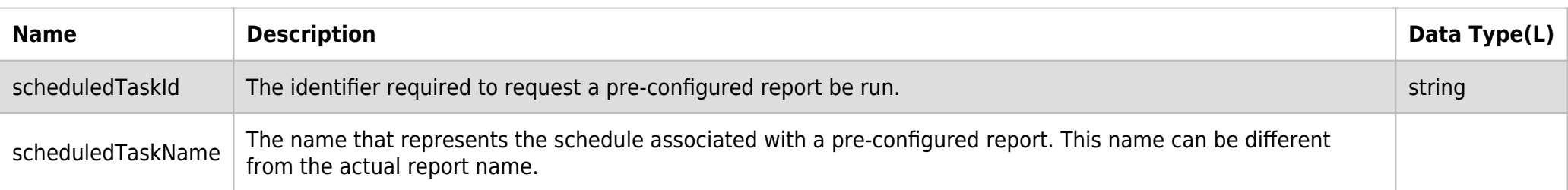

### **RESPONSE ERRORS:**

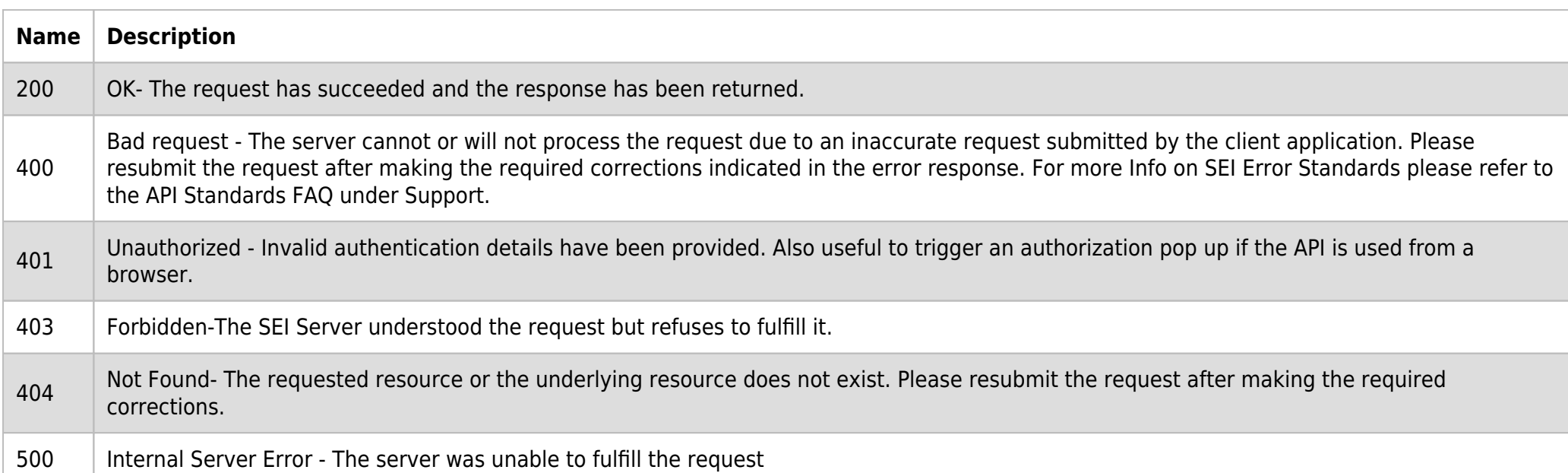

### **SAMPLE RESPONSE:**

```
\{ "data": {
         "scheduledTaskId": "999",
         "scheduledTaskName": "string"
     }
}
```
# **RESPONSE HEADER:**

Content-Type: application/json Status: 200 OK requesttrackingid: 67e1ff68-164f-03ad-0f2d-5cbbfda56ec9